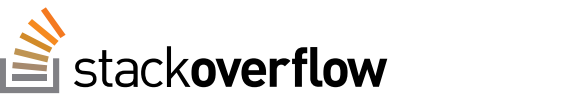

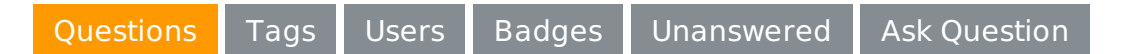

Stack Overflow is a question and answer site for professional and enthusiast programmers. It's 100% free, no registration required.

Take the [2-minute](http://stackoverflow.com/tour) tour **X** 

# PDF [conversion](#page-2-0) service

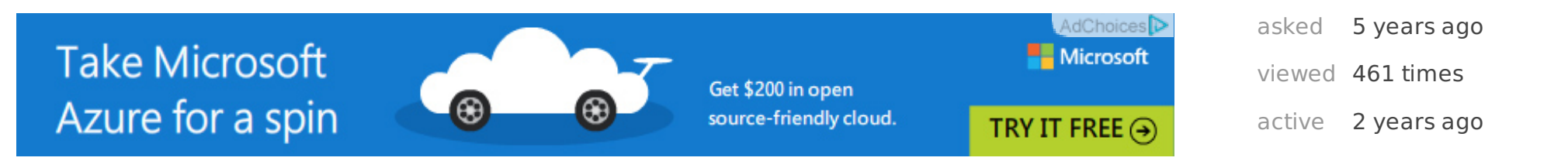

I need to develop a service able to convert MS Office and Open Office documents to PDF. And the PDF`s also need to be commentable when opened in ADOBE Reader.

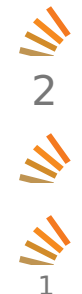

I have used a piece of software from www.neevia.com. And it does the conversion, but is not able to make the PDF´s commentable and is therefore useless in my scenario.

Ideally I would like a piece of software that is monitoring a directory, and when a file is commited to that directory, the software detects this, fetches the file, converts it, and puts it in another directory. This way I can programmatically put the file I want converted in the IN folder and monitor the OUT folder to fetch the file when converted.

So do anyone know a piece of software capable of converting MS Office and Open Office files to commentable PDF`s?

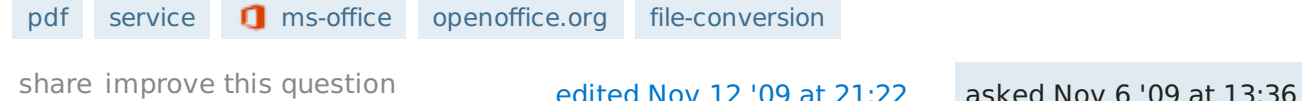

**Wartin [Beckett](http://stackoverflow.com/users/10897/martin-beckett) WAY [TheImdal](http://stackoverflow.com/users/170074/theimdal)** 

**43** 6

**64.2k** 10 117 201

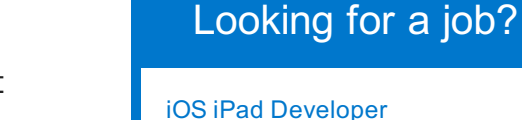

iOS iPad [Developer](http://careers.stackoverflow.com/jobs/82882/ios-ipad-developer-videri-inc) **Videri** New York, NY

Epic JavaScript / Node.js Developer **[Clevertech](http://careers.stackoverflow.com/jobs/89477/epic-javascript-nodejs-developer-clevertech)** New York, NY / remote

node.js javascript

UI [Developer](http://careers.stackoverflow.com/jobs/89695/ui-developer-vertex-inc) **Vertex** Berwyn, PA / remote

javascript angularjs

AngularJS Developer for SaaS **Startups** 

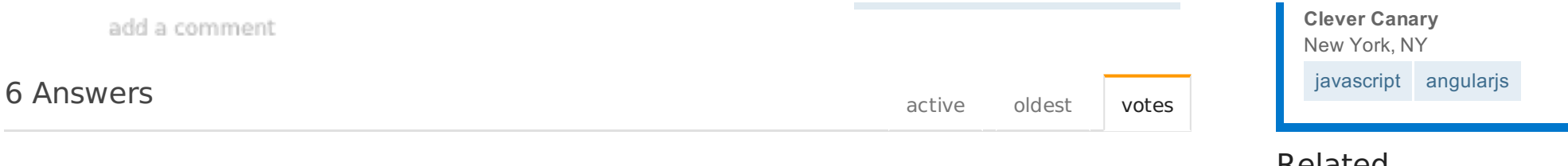

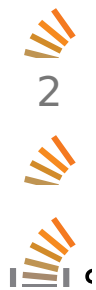

It sounds like you're after the "Extend Features In Acrobat Reader" document rights feature that's part of Acrobat Professional. If you want a programmatic way of doing it then Adobe LiveCycle is the only game in town. This is one of the features that Adobe keeps for itself and no third party is legally allowed to provide it.

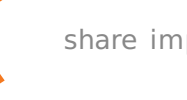

[share](http://stackoverflow.com/a/1691053) [improve](http://stackoverflow.com/posts/1691053/edit) this answer and the state of the share improve this answer answered Nov 6 '09 at 22:51

**BCL** [yu-chen-pdfonline-com](http://stackoverflow.com/users/199954/yu-chen-pdfonline-com) **116** 2

add a comment

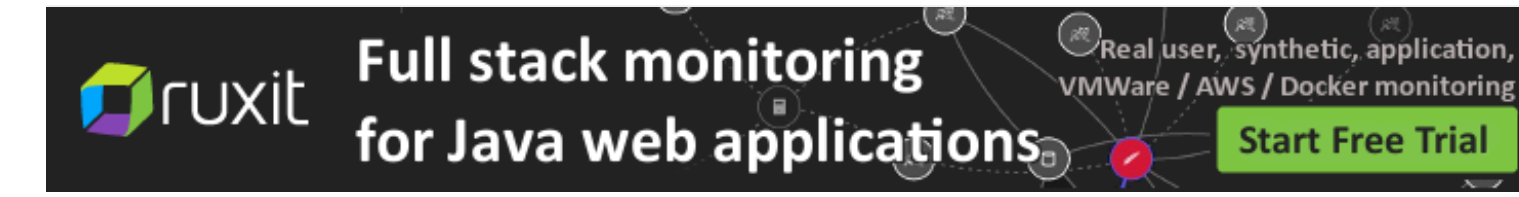

 $\mathbf{z}$ 1  $\mathbf{z}$ 

You could programmatically, using office automation, print documents to a postscript printer driver to get a postscript file, then use GhostScript to convert the PS file to PDF. Not sure of the commentable features supported by Adobe Reader as opposed to the full version of Acrobat, but it should create a reasonably well supported PDF file.

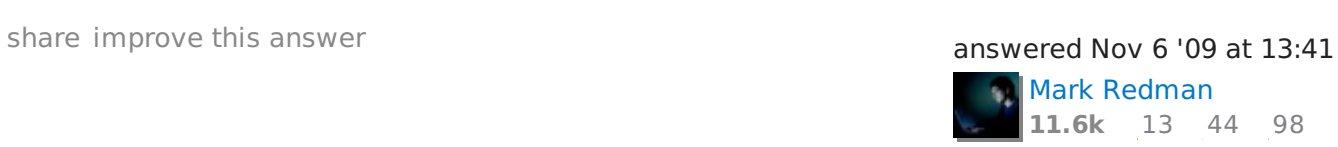

add a comment

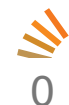

[A-PDF](http://www.a-pdf.com/office-to-pdf/index.htm) may do what you want, it's web site claims it can convert office docs into PDF including batch convertion with watching a folder.

### [share](http://stackoverflow.com/a/1687760) [improve](http://stackoverflow.com/posts/1687760/edit) this answer and the state of the state and the state answered Nov 6 '09 at 13:58

Related

- [5](http://stackoverflow.com/q/1819700?rq=1) Generate [ODT/DOC\(X\)](http://stackoverflow.com/questions/1819700/generate-odt-docx-and-convert-to-pdf-without-oo-o-ms?rq=1) and convert to PDF, without OO.o/MS
- [2](http://stackoverflow.com/q/4931465?rq=1) pdf to ebook [conversion](http://stackoverflow.com/questions/4931465/pdf-to-ebook-conversion?rq=1)
- [2](http://stackoverflow.com/q/5079270?rq=1) [Blacklining](http://stackoverflow.com/questions/5079270/blacklining-of-pdf-files?rq=1) of pdf files
- [1](http://stackoverflow.com/q/12140452?rq=1) Server side library for conversion of office files to pdf with added [stamp/watermark](http://stackoverflow.com/questions/12140452/server-side-library-for-conversion-of-office-files-to-pdf-with-added-stamp-water?rq=1)
- [8](http://stackoverflow.com/q/12264227?rq=1) What is a good option for converting Office [Documents](http://stackoverflow.com/questions/12264227/what-is-a-good-option-for-converting-office-documents-to-pdf-or-image?rq=1) to PDF or Image
- [-1](http://stackoverflow.com/q/16038864?rq=1) From MS [Office](http://stackoverflow.com/questions/16038864/from-ms-office-to-pdf?rq=1) to PDF
- [0](http://stackoverflow.com/q/20302684?rq=1) How to get rid of the white [background](http://stackoverflow.com/questions/20302684/how-to-get-rid-of-the-white-background-of-ms-visio-files-by-pdf-conversion?rq=1) of MS Visio files by PDF-Conversion?
- [-1](http://stackoverflow.com/q/27331781?rq=1) How to convert a MS Office [DOC/XLS/PPT](http://stackoverflow.com/questions/27331781/how-to-convert-a-ms-office-doc-xls-ppt-pdf-to-image-on-android?rq=1) & PDF to image on Android
- [1](http://stackoverflow.com/q/28710823?rq=1) Automate [Word/Powerpoint](http://stackoverflow.com/questions/28710823/automate-word-powerpoint-to-pdf?rq=1) to PDF
- [0](http://stackoverflow.com/q/28975575?rq=1) How can I convert old xif image files (Pagis, Xerox) to PDF (or another [format.\)](http://stackoverflow.com/questions/28975575/how-can-i-convert-old-xif-image-files-pagis-xerox-to-pdf-or-another-format?rq=1)

## Hot Network [Questions](http://stackexchange.com/questions?tab=hot)

This PDF was generated via the PDFmyURL **web [conversion](http://pdfmyurl.com/?src=pdf) service**! **unblock [anything](http://unblock.me/?src=pdfmyurl)**

<span id="page-2-0"></span>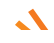

**N**<br>0

 $\mathbf{z}$ 

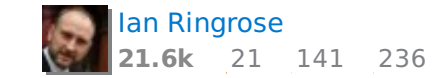

Increase size of [fractions](http://tex.stackexchange.com/questions/251544/increase-size-of-fractions-on-multiple-lines) on multiple lines

- Multiple return [statements](http://stackoverflow.com/questions/30976123/multiple-return-statements-without-compiler-error) without compiler error
- **L** Extracting [information](http://unix.stackexchange.com/questions/211298/extracting-information-from-entries-in-a-ldif-file) from entries in a LDIF file
- **AR** How to find which PPA [contains](http://askubuntu.com/questions/639493/how-to-find-which-ppa-contains-a-specific-package) a specific package?
- A [Threes](http://puzzling.stackexchange.com/questions/16770/a-threes-of-cake) Of Cake
- **GR** [Shakespeare](http://codereview.stackexchange.com/questions/94308/shakespeare-and-dictionaries) and dictionaries
- **BU Use 3 films (front, side, top) for** motion [tracking?](http://blender.stackexchange.com/questions/32825/use-3-films-front-side-top-for-motion-tracking)
- **Number of times** [contacted/Viewed](http://salesforce.stackexchange.com/questions/80773/number-of-times-contacted-viewed)
- **How do I [change](http://diy.stackexchange.com/questions/68070/how-do-i-change-a-light-bulb-i-cant-grip) a light bulb I** can't grip?
- **TR** How to [determine](http://tridion.stackexchange.com/questions/12147/how-to-determine-output-format-of-a-template-in-content-delivery) Output format of a template in Content **Delivery**
- **Trying to keep high school** [students](http://security.stackexchange.com/questions/91961/trying-to-keep-high-school-students-out-of-the-wi-fi-network) out of the Wi-Fi network
- Open Source [alternative](http://askubuntu.com/questions/639415/open-source-alternative-to-123d-catch) to ask<sup>1</sup> 123D Catch
- Is dew and water [vapour](http://chemistry.stackexchange.com/questions/33194/is-dew-and-water-vapour-the-same) the same?
- Why do Shaefer's and [Mahaney's](http://cs.stackexchange.com/questions/43830/why-do-shaefers-and-mahaneys-theorems-not-imply-p-np) Theorems not imply P  $= NP?$
- **Where did the [Dwarves](http://scifi.stackexchange.com/questions/93341/where-did-the-dwarves-get-their-food-from) get their** food from?
- **GR** The loaderless [bootloader](http://codereview.stackexchange.com/questions/94220/the-loaderless-bootloader)
- **EM** Using "C-x /" to access [registers?](http://emacs.stackexchange.com/questions/13334/using-c-x-to-access-registers)
- [Boeing](http://aviation.stackexchange.com/questions/16112/boeing-vs-airbus-boeing-787-9-near-vertical-takeoff) vs Airbus : Boeing 787-9 near vertical takeoff

Both Office 2007 and OpenOffice can save directly to PDF, so you could automate that process.

However, changing the "document rights" of the PDF to allow commenting is something that only Adobe Acrobat can do. (This is Adobe's way of selling more product). There are other 3rd-party tools out there that claim to be able to do it (google change pdf +"document rights"), but I can't vouch for any of them.

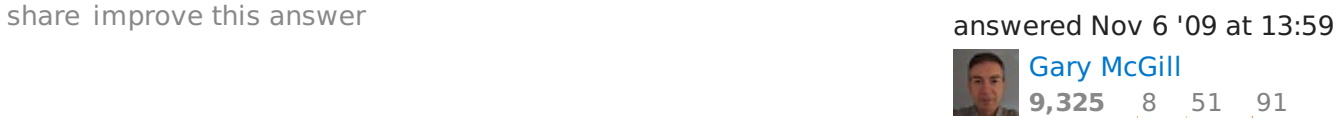

[lmgtfy.com/?q=change+pdf+%2B%22document+rights%22](http://www.lmgtfy.com/?q=change+pdf+%2B%22document+rights%22) – [Cᴏʀʏ](http://stackoverflow.com/users/74757/c%e1%b4%8f%ca%80%ca%8f) Nov 6 '09 at 14:14

I`am actually willing to buy Acrobat Pro to get this functionality, but is seems they do not offer any kind of software running as a service that is capable of automating this process easily. – [TheImdal](http://stackoverflow.com/users/170074/theimdal) Nov 6 '09 at 14:19

#### add a comment

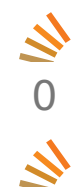

I believe the commentable features are part of the PDF software, and not the file. Adobe Professional will allow to add comments, while the reader has less capabilities.

[share](http://stackoverflow.com/a/1725526) [improve](http://stackoverflow.com/posts/1725526/edit) this answer and the state of the share improve this answered Nov 12 '09 at

21:26

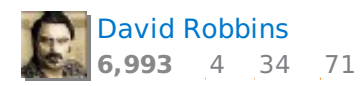

add a comment

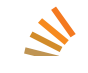

Hmmm, you can develop your own or just buy it off the shelf. My company (shameless plug) has a product that does server based PDF Conversion for common

- 0 Office formats and can be invoked via a web service.
- $\mathbf{z}$

[Blogged](http://muhimbi.com/blog/2009/12/converting-office-files-to-pdf-format.html) about it here. Making office work reliably on the server (32bit/64bit, Win2K3/Win2K8) is challenging to say the least.

[Muhimbi](http://stackoverflow.com/users/79448/muhimbi) **2,207** 1 13 26 [share](http://stackoverflow.com/a/1840199) [improve](http://stackoverflow.com/posts/1840199/edit) this answer and the share improve this answer answered Dec 3 '09 at 14:28

add a comment

### Your Answer

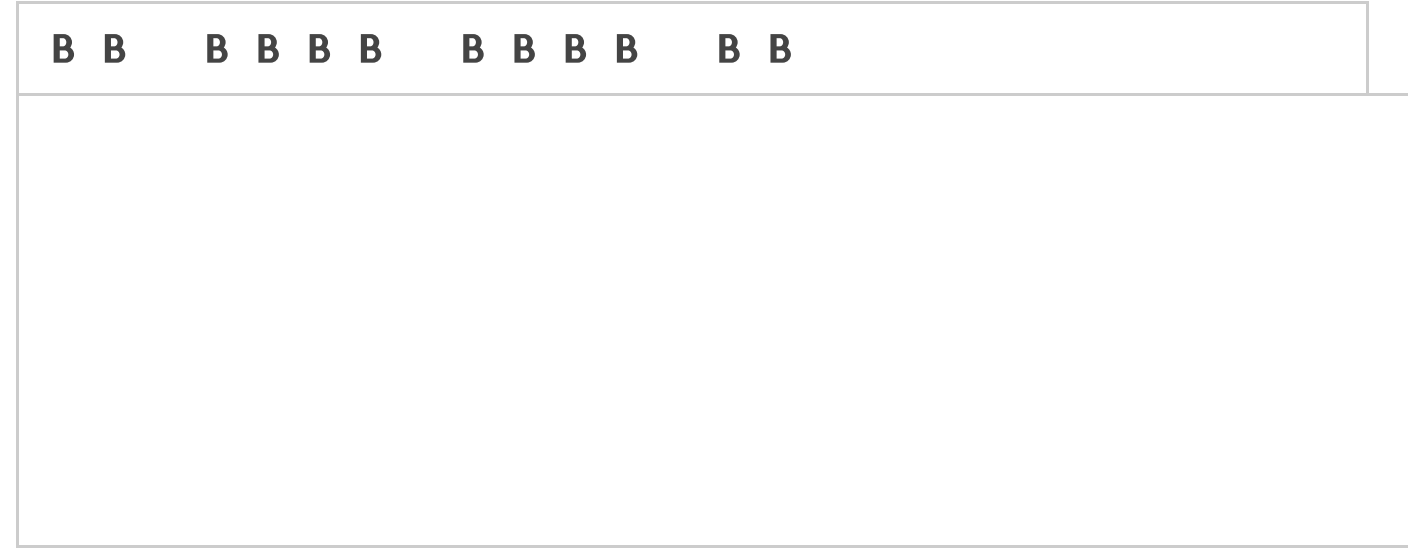

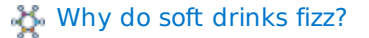

- **S** Melkor or [Morgoth?](http://scifi.stackexchange.com/questions/93265/melkor-or-morgoth)
- ask Compare 2 numerals and copy only similar part [sed/grep/awk](http://askubuntu.com/questions/639463/compare-2-numerals-and-copy-only-similar-part-sed-grep-awk)
- Copying SSH IDs [between](http://serverfault.com/questions/700711/copying-ssh-ids-between-servers) servers
- **EG** How are earthfills not eroded before they are [overgrown](http://engineering.stackexchange.com/questions/3265/how-are-earthfills-not-eroded-before-they-are-overgrown-with-grass) with grass?
- What is a writing that writes down every single word what one is [thinking,](http://english.stackexchange.com/questions/253920/what-is-a-writing-that-writes-down-every-single-word-what-one-is-thinking-calle) called?

## Sign up or [log](http://stackoverflow.com/users/login?returnurl=%2fquestions%2f1687635%2fpdf-conversion-service%23new-answer) in

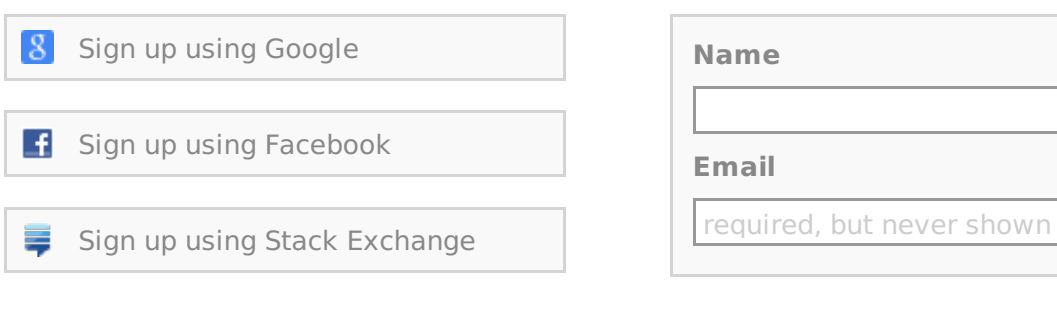

#### Post Your Answer

By posting your answer, you agree to the [privacy](http://stackexchange.com/legal/privacy-policy) policy and terms of [service](http://stackexchange.com/legal/terms-of-service).

### Not the answer you're looking for? Browse other questions tagged [pdf](http://stackoverflow.com/questions/tagged/pdf) [service](http://stackoverflow.com/questions/tagged/service)

**Q** [ms-office](http://stackoverflow.com/questions/tagged/ms-office) [openoffice.org](http://stackoverflow.com/questions/tagged/openoffice.org) [file-conversion](http://stackoverflow.com/questions/tagged/file-conversion) **OF ask your own [question](http://stackoverflow.com/questions/ask).** 

**[question](http://stackoverflow.com/feeds/question/1687635) feed** 

[tour](http://stackoverflow.com/tour) [help](http://stackoverflow.com/help) [blog](http://blog.stackoverflow.com?blb=1) [chat](http://chat.stackoverflow.com) [data](http://data.stackexchange.com) [legal](http://stackexchange.com/legal) [privacy](http://stackexchange.com/legal/privacy-policy) policy [work](http://stackexchange.com/work-here) here [advertising](http://stackexchange.com/mediakit) info mobile **[contact](http://stackoverflow.com/contact) us [feedback](http://meta.stackoverflow.com)**

Post as a guest

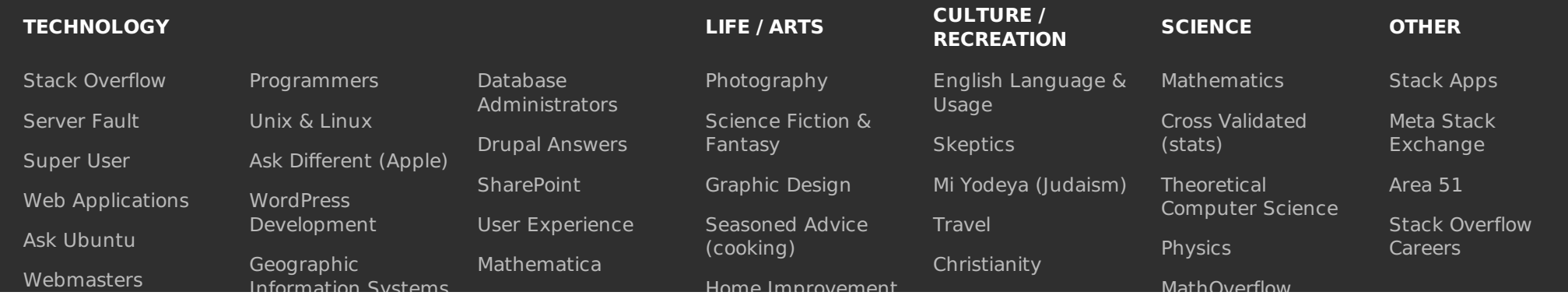

This PDF was generated via the PDFmyURL **web [conversion](http://pdfmyurl.com/?src=pdf) service**! **unblock [anything](http://unblock.me/?src=pdfmyurl)**

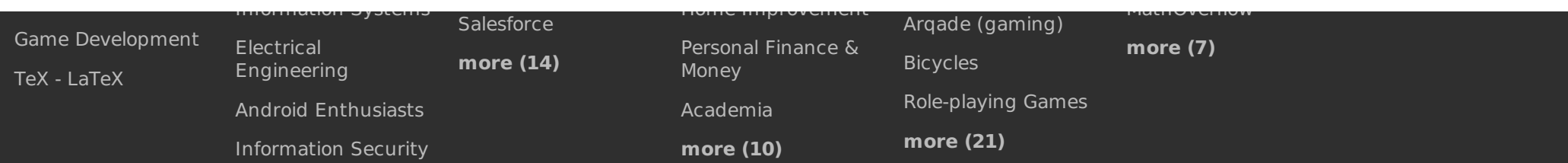

site design / logo © 2015 stack exchange inc; user contributions licensed under cc [by-sa](http://creativecommons.org/licenses/by-sa/3.0/) 3.0 with [attribution](http://blog.stackoverflow.com/2009/06/attribution-required/) required